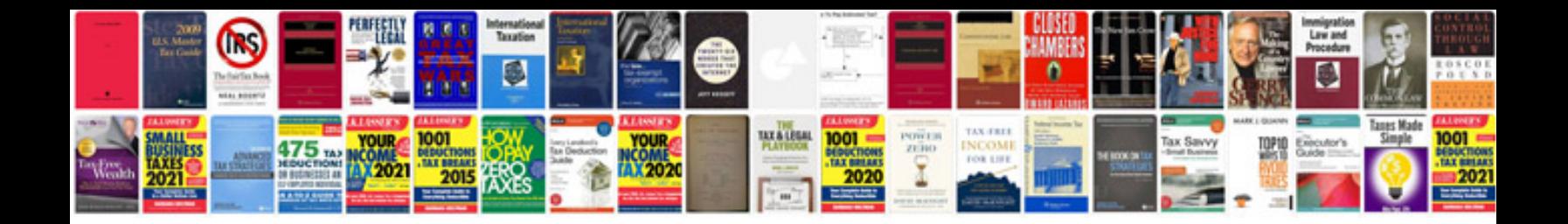

**Tcl reference manual**

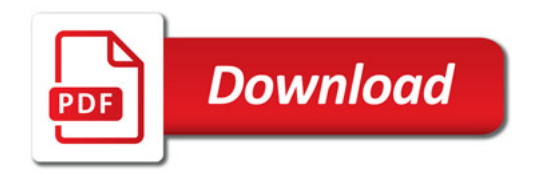

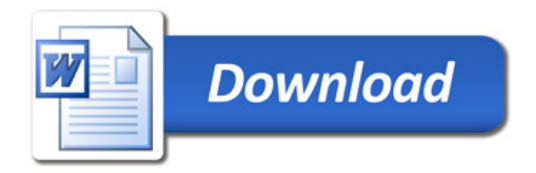